## **INSTITUCIÓN EDUCATIVA MANOS UNIDAS – PROGRAMA 3011 PROYECTO LÚDICO CICLO III**

## **ACTIVIDAD 5**

- 1. Realizar el grafico en la cuadricula del blog siguiendo el modelo
	- Cada cuadro del modelo corresponde a un cuadro de 2 x 2 del blog
	- Colorear según el modelo

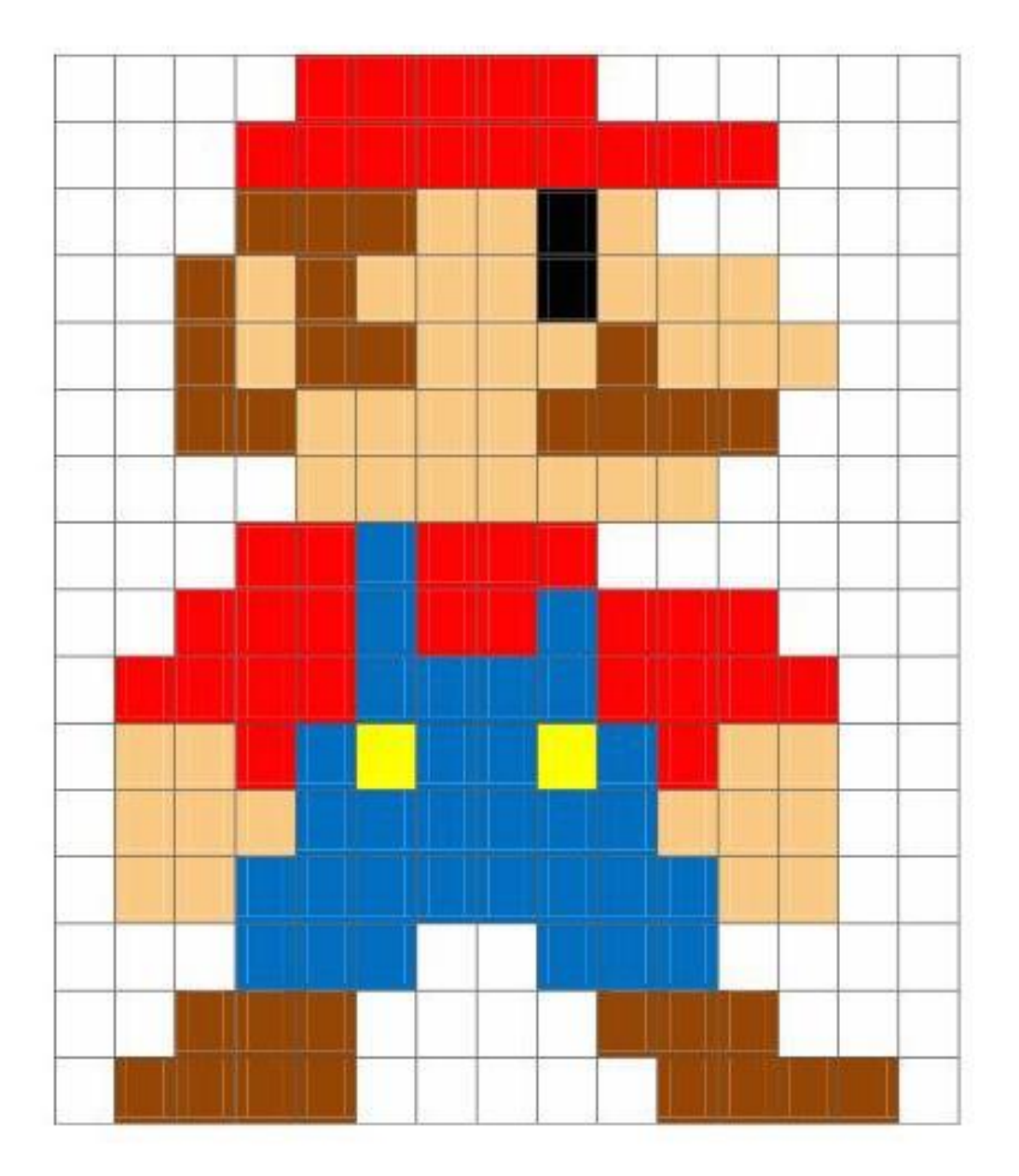